**Государственное бюджетное общеобразовательное учреждение Самарской области средняя общеобразовательная школа им. М. К. Овсянникова села Исаклы муниципального района Исаклинский структурное подразделение «Калейдоскоп»**

«Принята» «Утверждаю» на педагогическом совете Директор ГБОУ СОШ Протокол № 11 Нестерова Е.Н.

от «4» июля 2023г. им. М.К.Овсянникова с. Исаклы от «4» июля 2023г.

Дополнительная общеобразовательная общеразвивающая программа технической направленности **«3D моделирование»** Возраст обучающихся: 10 - 12 лет Срок реализации программы: 1 год

> Разработчик: Егорова Светлана Александровна педагог дополнительного образования

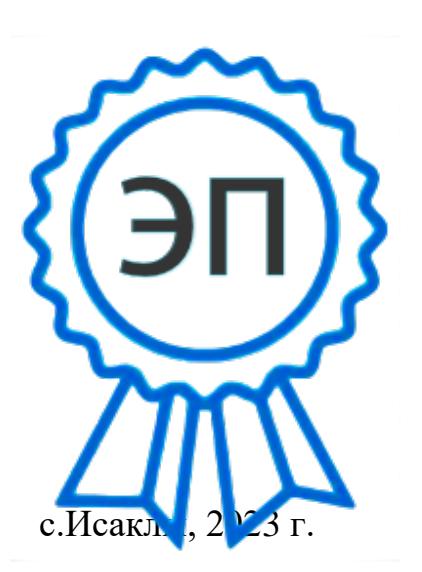

C=RU, O=ГБОУ СОШ им М.К. Овсянникова с.Исаклы, CN=Нестерова Евгения Николаевна, E=so\_svu\_isaklin\_sch@samara.ed u.ru 00d22ee12de98497b5 2023-12-01 18:07:07

### **Краткая аннотация**

Дополнительная общеобразовательная общеразвивающая программа «3D моделирование» для обучающихся 10-12 лет, проявляющих интерес к компьютерному моделированию.

3D-моделирование — прогрессивная отрасль мультимедиа, позволяющая осуществлять процесс создания трехмерной модели объекта при помощи специальных компьютерных программ. Моделируемые объекты выстраиваются на основе чертежей, рисунков, подробных описаний и другой информации.

Практические задания, предлагаемые в курсе, интересны и часто непросты решении, что позволяет повысить учебную мотивацию учащихся и развитие творческих способностей.

Технологии, используемые в организации учебного процесса в кружке, деятельностно-ориентированные. Основой проведения занятий служат проектноисследовательские технологии.

Таким образом, данный курс способствует развитию познавательной активности учащихся; творческого и операционного мышления; повышению интереса к информатике.

#### **1.Пояснительная записка**

Направленность общеразвивающей программы «3D моделирование» (далее программа)- техническая.

**Дополнительная общеразвивающая программа разработана в соответствии со следующими документами:**

- Федеральный закон от 29.12.2012 № 273-ФЗ «Об образовании в Российской Федерации»;

- Указ Президента Российской Федерации «О национальных целях развития Российской Федерации на период до 2030 года»;

- Концепция развития дополнительного образования до 2030 года (утверждена распоряжением Правительства РФ от 31.03.2022 № 678-р);

- ИЗМЕНЕНИЯ, которые вносятся в распоряжение Правительства РФ от 31.03.2022 №678-р (утверждены распоряжением Правительства РФ от 15.05.2023 №1230-р);

- Стратегия развития воспитания в Российской Федерации на период до 2025 года (утверждена распоряжением Правительства Российской Федерации от

 $-29.05.2015$  № 996-р);

- План мероприятий по реализации в 2021 - 2025 годах Стратегии развития воспитания в Российской Федерации на период до 2025 года (утвержден распоряжением Правительства Российской Федерации от 12.11.2020 № 2945-р);

- Приказ Министерства образования и науки Российской Федерации от 23.08.2017 № 816 «Об утверждении Порядка применения организациями, осуществляющими образовательную деятельность, электронного обучения, дистанционных образовательных технологий при реализации образовательных программ»;

- Приказ Министерства просвещения Российской Федерации от 27 июля 2022 г. № 629 «Об утверждении Порядка организации и осуществления образовательной деятельности по дополнительным общеобразовательным программам»;

- Приказ Министерства просвещения РФ от 03.09.2019 № 467 «Об утверждении Целевой модели развития региональных систем дополнительного образования детей»;

- Приказ Министерства просвещения РФ от 21.04.2023 № 302 «О внесении изменений в Целевую модель развития региональных систем дополнительного образования детей, утвержденную приказом Министерства просвещения РФ от 3.09.2019 г. № 467»;

- Постановление Главного государственного санитарного врача РФ от 28.09.2020 № 28 «Об утверждении СП 2.4.3648-20 «Санитарно-

- эпидемиологические требования к организациям воспитания и обучения, отдыха и оздоровления детей и молодежи»;

- Стратегия социально-экономического развития Самарской области на период до 2030 года (утверждена распоряжением Правительства Самарской области от 12.07.2017 № 441);

- Письмо Министерства образования и науки РФ от 18.11.2015 № 09-3242 «О направлении информации» (с «Методическими рекомендациями по проектированию дополнительных общеразвивающих программ (включая разноуровневые программы)»;

- Письмо министерства образования и науки Самарской области от 30.03.2020  $\mathbb{N}_2$  MO-16-09-01/434-ТУ (с «Методическими рекомендациями по подготовке дополнительных общеобразовательных общеразвивающих программ к прохождению процедуры экспертизы (добровольной сертификации) для последующего включения в реестр образовательных программ, включенных в систему ПФДО»).

- Устав ГБОУ СОШ им. М.К. Овсянникова с. Исаклы, положение о СП «Калейдоскоп».

#### **Актуальность**

Актуальность программы заключается в том, что она связана с процессом информатизации и необходимостью для каждого человека овладеть новейшими информационными технологиями для адаптации в современном обществе и реализации в полной мере своего творческого потенциала. Результаты технической фантазии всегда стремились вылиться на бумагу, а затем и воплотиться в жизнь. Если раньше, представить то, как будет выглядеть дом или интерьер комнаты, автомобиль или теплоход мы могли лишь по чертежу или рисунку, то с появлением компьютерного трехмерного моделирования стало возможным создать объемное изображение спроектированного сооружения. Оно отличается фотографической точностью и позволяет лучше представить себе, как будет выглядеть проект, воплощенный в жизни и своевременно внести определенные коррективы. 3D модель обычно производит гораздо большее впечатление, чем все остальные способы презентации будущего проекта. Передовые технологии позволяют добиваться потрясающих (эффективных) результатов.

Программа данного курса ориентирована на систематизацию знаний и умений по курсу информатики в части изучения информационного моделирования. Программа посвящена изучению основ создания моделей средствами редактора трехмерной графики TinkerCad и Blender. Курс призван развить умения использовать трехмерные графические представления информации в процессе обучения, предназначен для прикладного использования обучающимися в их дальнейшей учебной деятельности.

Курс вносит значительный вклад в формирование информационного компонента общеучебных умений и навыков, выработка которых является одним из приоритетов общего образования.

**Новизна программы** заключается в том, что работа с 3D графикой – одно из самых популярных направлений использования персонального компьютера, причем занимаются этой работой не, только профессиональные художники и дизайнеры. В наше время трехмерной картинкой уже никого не удивишь. Однако печать 3D моделей на современном оборудовании – дело новое. Учащиеся осваивают азы трехмерного моделирования достаточно быстро и начинают применять свои знания на практике. Данная программа по форме организации образовательной деятельности является модульной.

В программе реализуется возможность обучения 3D графике в программном обеспечении, находящемся в свободном доступе, - в 3D графическом редакторе TinkerCad и Blender.

**Отличительная особенность программы** состоит в том, что содержание программы строится на основе работы с 3D графикой – одного из самых популярных направлений использования персонального компьютера. В процессе освоения программы, учащиеся осваивают азы трехмерного моделирования. В программе реализуется возможность обучения 3D графике в программном обеспечении, находящемся в свободном доступе, - TinkerCad и Blender.

**Педагогическая целесообразность программы** заключается в том, что данная программа позволяет выявить заинтересованных обучающихся, проявивших интерес к знаниям, оказать им помощь в формировании устойчивого интереса к построению моделей с помощью 3D-принтера. Материал курса излагается с учетом возрастных особенностей учащихся и уровня их знаний. Занятия построены как система тщательно подобранных упражнений и заданий, ориентированных на межпредметные связи.

**Цель программы:** создание условий для успешного использования обучающимися компьютерных технологий в учебной деятельности через создание электронных трѐхмерных моделей.

#### **Задачи:**

#### **обучающие:**

формирование представления об основных возможностях создания и обработки изображения в программе TinkerCad и Blender;

формирование навыков создания трѐхмерных картинок, используя набор инструментов, имеющихся в изучаемом приложении;

знакомство с основными операциями в 3D - среде;

формирование навыков работы в проектных технологиях; формирование информационной культуры учащихся;

#### **воспитательные:**

воспитание целеустремленности и результативности в процессе решения учебных задач.

#### **развивающие:**

развитие алгоритмического, логического мышления и памяти учащегося;

развитие навыков творческой деятельности.

#### **Возраст обучающихся**

Программа адресована обучающимся 10-12 лет. Набор в группы осуществляется на добровольной основе, без ограничений по здоровью.

**Объем и срок освоения программы**: срок реализации программы- 1 год, количество учебных часов по программе - 108 часов.

**При составлении образовательной программы в основу положены следующие принципы:** 

- единства обучения, развития и воспитания;
- последовательности: от простого к сложному;
- систематичности;
- активности;
- наглядности;
- интеграции;
- прочности;
- связи теории с практикой.

**Формы организации образовательной деятельности:** индивидуальная, групповая, фронтальная.

**Формы организации учебного занятия** - практическое занятие, теоретическое занятие, комбинированное занятие.

**Педагогические технологии** - технология индивидуализации обучения, технология группового обучения, здоровьесберегающая технология, проблемная (учебный, творческий проект), поисковые (наблюдение, мониторинг), развивающего обучения, информационно – коммуникационные технологии, игровые технологии, обеспечивающие целостность педагогического процесса и единства обучения, воспитания и развития учащихся, а также способствующие реализации компетентностного, системно-деятельностного подхода в дополнительном образовании.

**Алгоритм учебного занятия** – краткое описание структуры занятия и его этапов

Подготовительный этап – организационный момент. Подготовка учащихся к работе на занятии. Выявление пробелов и их коррекция. Проверка (практического задания).

Основной этап - подготовительный (подготовка к новому содержанию) Обеспечение мотивации и принятие детьми цели учебно-познавательной деятельности. Формулирование темы, цели учебного занятия и мотивация учебной деятельности детей (вопросы). Усвоение новых знаний и способов действий (использование заданий и вопросов, которые активизируют познавательную деятельность детей). Применение пробных практических заданий, которые дети выполняют самостоятельно. Практическая работа.

Итоговый этап – подведение итога занятия. Анализ работы. Рефлексия.

**Форма обучения:** очная, очная с применением дистанционных технологий.

**Режим занятий:** Занятия проводятся 2 раза в неделю. Продолжительность одного занятия составляет 40 мин. Перерыв между учебными занятиями - 10 минут.

### **Ожидаемые результаты**

### **Предметные**

Учащийся будет:

 знать правила техники безопасности труда при работе с оборудованием и в кабинете;

понимать специальные термины и понятия;

понимать основы графической среды TinkerCad и Blender, структуру инструментальной оболочки данного графического редактора;

знать технические и программные средства в области 3D моделирования;

 знать конструктивные особенности и принципы работы в программах TinkerCad и Blender;

создавать и редактировать графические изображения;

выполнять типовые действия с объектами в среде TinkerCad и Blender

разрабатывать технические проекты под контролем педагога;

анализировать, контролировать, организовывать свою работу;

оценивать значимость выполненного образовательного продукта.

навыками технического мышления, творческого подхода к выполнению поставленной задачи;

умением работать индивидуально и в мини - группах;

умением добросовестно относиться к выполнению работы;

алгоритмом написания технических проектов с помощью педагога.

умением создавать схематические модели, описывать, сравнивать объекты, делать выводы, находить информацию в специализированной литературе и сетях интернета; понимать и применять специальные термины.

#### *Метапредметные результаты:*

сформированность начальных навыков пространственного воображения, внимательности к деталям, ассоциативного и аналитического мышления;

сформированность начальных навыков конструкторско-изобретательской деятельности и инициативности при выполнении проектов;

сформированность умения планировать, контролировать и оценивать учебные действия в соответствии с поставленной задачей и условиями ее реализации;

сформированность мотивации к цифровому искусству.

#### *Личностные результаты:*

сформированность ответственного отношения к самообразованию, саморазвитию на основе мотивации к обучению;

сформированность коммуникативной культуры у учащихся;

сформированность установки на здоровый образ жизни;

сформированность бережного отношения к материальным и духовным ценностям;

#### **Критерии оценки результатов освоения программы**

знание основных терминов и понятий;

умение самостоятельно работать с технические и программные средства в области 3D моделирования;

знание устройства взаимодействия в графическом редакторе TinkerCad и Blender;

умение создавать мультимедиа материалы;

умение находить эффективные способы достижения результата.

### *Формы аттестации:*

**Формами отчета** по итогам обучения являются: выполнение и защита индивидуальной творческой работы.

Результаты освоения выражаются в освоении знаний и умений, определенных в программе. Контроль и оценка результатов освоения осуществляется педагогом в процессе проведения практических уроков и выполнения практических работ, тестирования, а также выполнения кадетами индивидуальных заданий.

Программа аттестации содержит методику проверки теоретических основ содержания программы и практических умений и навыков у учащихся (при любой форме проведения аттестации). Содержание программы аттестации определяется на основании содержания дополнительной общеразвивающей программы и в соответствии с ее прогнозируемыми результатами. Результаты аттестации фиксируются в протоколах. Копии протоколов аттестации вкладываются в журналы учета работы педагога дополнительного образования в объединении.

**Формы аттестации/контроля:** Беседа, наблюдение, практическая работа.

### **Проверка и оценка практической работы учащихся**

«5» - работа выполнена в заданное время, самостоятельно, с соблюдением технологической последовательности, качественно и творчески;

«4» - работа выполнена в заданное время, самостоятельно, с соблюдением технологической последовательности, при выполнении отдельных операций допущены небольшие отклонения; общий вид изделия аккуратный;

«3» - работа выполнена в заданное время, самостоятельно, с нарушением технологической последовательности, отдельные операции выполнены с отклонением от образца (если не было на то установки); изделие оформлено небрежно или не закончено в срок;

«2» – ученик самостоятельно не справился с работой, технологическая последовательность нарушена, при выполнении операций допущены большие отклонения, изделие оформлено небрежно и имеет незавершенный вид.

### **2.Учебный план ДОП «3D моделирование»**

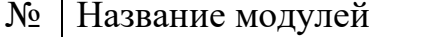

Количество часов

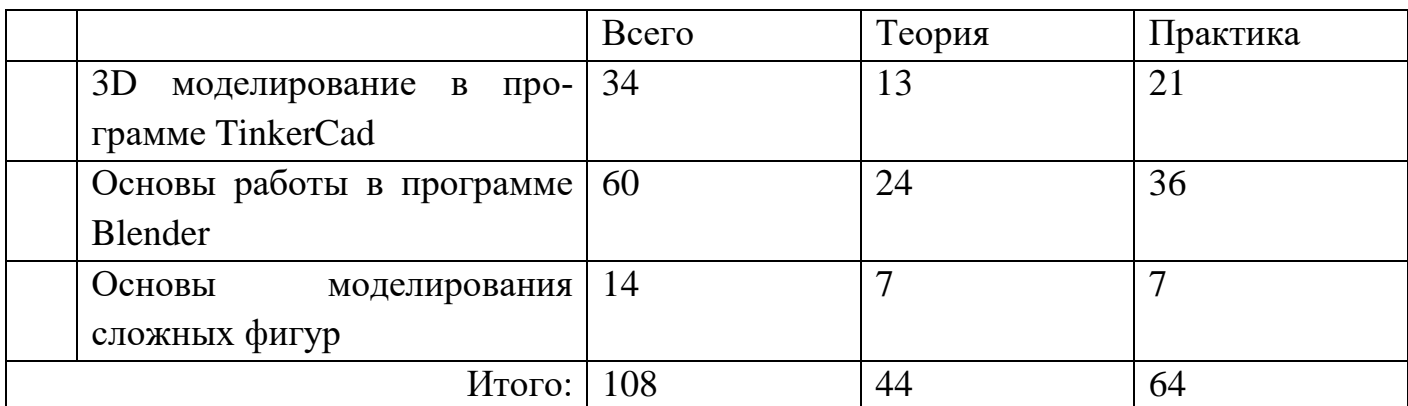

# **3. Учебно-тематический план модуля**

**«**3D моделирование в программе TinkerCad**»**

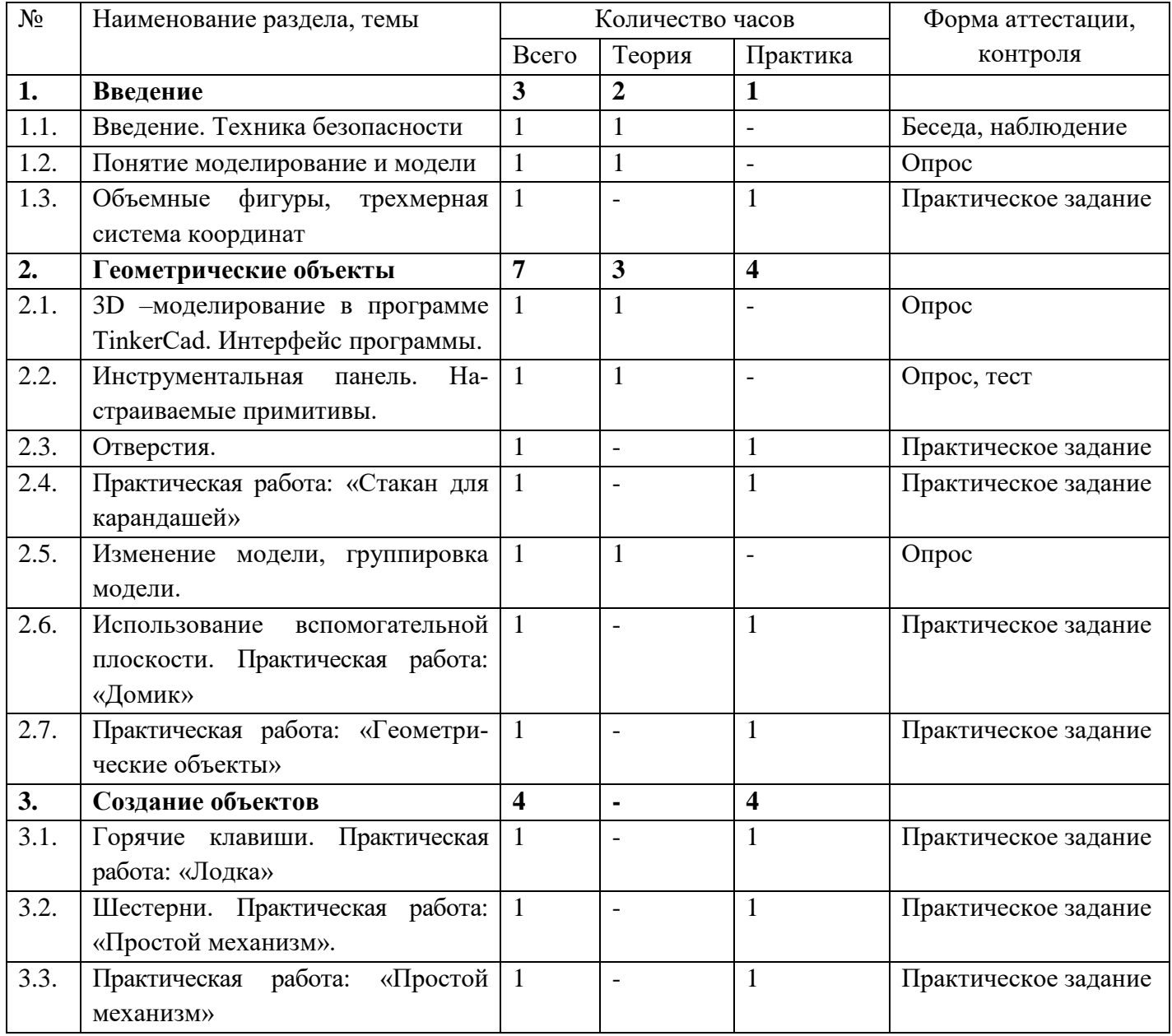

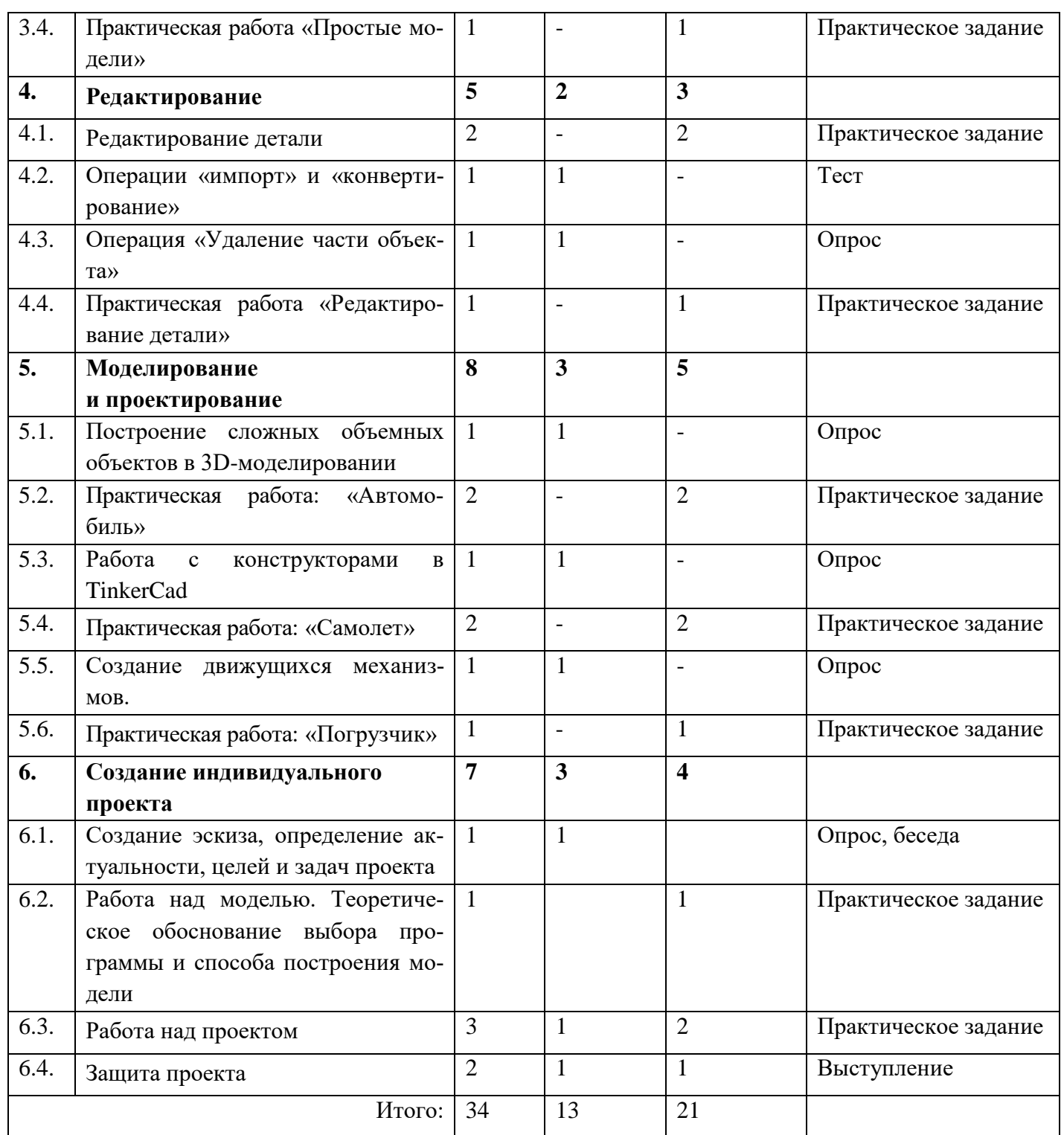

# **Содержание тем модуля «3D моделирование в программе TinkerCad» Раздел 1. Введение (3 ч.)**

Тема 1.1.: Введение. Техника безопасности.

Теория: Лекция по технике безопасности.

Тема 1.2. Понятие моделирование и модели.

Теория: Лекция по основам моделирования.

Тема 1.3. Объемные фигуры, трехмерная система координат.

Практика: Работа на ПК.

## **Раздел 2. Геометрические объекты (7 ч.)**

Тема 2.1. 3D –моделирование в программе TinkerCad. Интерфейс программы.

Теория: Лекция-знакомство с программой TinkerCad.

Тема 2.2. Инструментальная панель. Настраиваемые примитивы.

Теория: Лекция по работе в программе TinkerCad.

Тема 2.3. Отверстия.

Практика: Выполнение задания в программе.

Тема 2.4. Практическая работа: «Стакан для карандашей»

Практика: Выполнение задания в программе.

Тема 2.5. Изменение модели, группировка модели.

Теория: Лекция о возможностях группировки моделей, их изменения.

Тема 2.6. Использование вспомогательной плоскости. Практическая работа «Домик».

Практика: Выполнение задания в программе.

Тема 2.7. Практическая работа: «Геометрические объекты».

Практика: Выполнение задания в программе.

# **Раздел 3. Создание объектов (4 ч.)**

Тема 3.1. Горячие клавиши. Практическая работа: «Лодка»

Практика: Выполнение задания в программе.

Тема 3.2. Шестерни. Практическая работа: «Простой механизм».

Практика: Выполнение задания в программе.

Тема 3.3. Практическая работа: «Простой механизм».

Практика: Выполнение задания в программе.

Тема 3.4. Практическая работа «Простые модели»

Практика: Выполнение задания в программе.

# **Раздел 4. Редактирование (5 ч.)**

Тема 4.1. Редактирование детали.

Практика: Выполнение задания в программе.

Тема 4.2. Операции «импорт» и «конвертирование».

Теория: Лекция по изучению комбинаций клавиш и других возможностях редактирования

Тема 4.3. Операция «Удаление части объекта».

Теория: Лекция по редактированию.

Тема 4.4. Практическая работа «Редактирование детали»

Практика: Выполнение задания в программе.

# **Раздел 5. Моделирование и проектирование (8 ч.)**

Тема 5.1. Построение сложных объемных объектов в 3D-моделировании.

Теория: Лекция о возможностях создания сложных объѐмных объектов.

Тема 5.2. Практическая работа: «Автомобиль».

Практика: Выполнение задания в программе.

Тема 5.3. Работа с конструкторами в TinkerCad.

Теория: Изучение конструкторов в TinkerCad.

Тема 5.4. Практическая работа: «Самолет».

Практика: Выполнение задания в программе.

Тема 5.5. Создание движущихся механизмов.

Теория: Лекция по созданию движущихся механизмов.

Тема 5.6. Практическая работа: «Погрузчик».

Практика: Выполнение задания в программе.

### **Раздел 6. Создание индивидуального проекта (7 ч.)**

Тема 6.1. Создание эскиза, определение актуальности, целей и задач проекта.

Теория: Лекция по определению предмета, целей и задач проекта.

Тема 6.2. Работа над моделью. Теоретическое обоснование выбора

программы и способа построения модели.

Практика: Выполнение задания в программе.

Тема 6.3. Работа над проектом.

Теория: Лекции по изготавливаемому проекту, консультирование.

Практика: Работа в программе.

Тема 6.4. Защита проекта.

Теория: Консультация по проекту.

Практика: Защита проекта, работа в программе.

# **4. Учебно-тематический план модуля «Основы работы в программе Blender»**

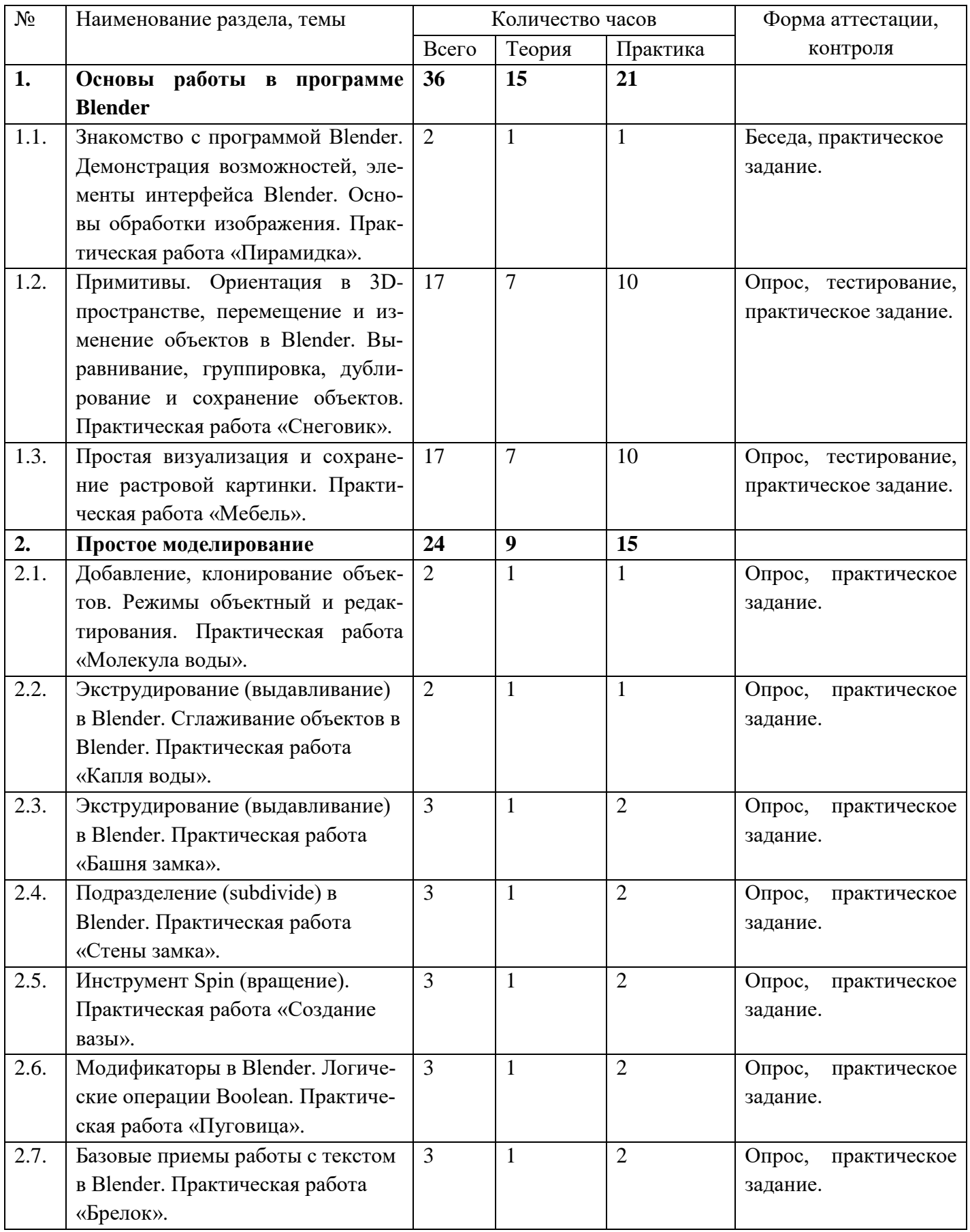

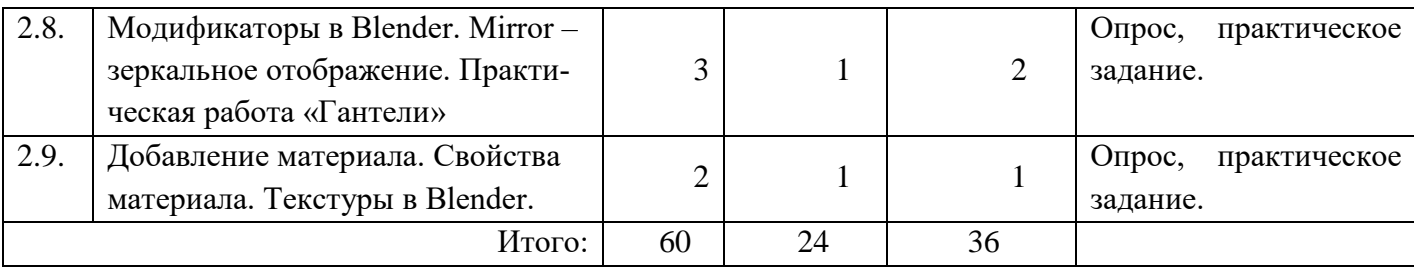

### **Содержание тем модуля «Основы работы в программе Blender»**

### **Раздел 1. Основы работы в программе Blender (36 ч.)**

Тема 1.1. Знакомство с программой Blender. Демонстрация возможностей, элементы интерфейса Blender. Основы обработки изображений. Практическая работа «Пирамидка».

Теория: Лекция по программе Blender.

Практика: Работа в программе.

Тема 1.2. Примитивы. Ориентация в 3D-пространстве, перемещение и изменение объектов в Blender. Выравнивание, группировка и сохранение объектов. Практическая работа «Снеговик».

Теория: Лекция о работе в программе.

Практика: Работа в программе.

Тема 1.3. Простая визуализация и сохранение растровой картинки. Практическая работа «Мебель»

Теория: Лекция о работе в программе.

Практика: Работа в программе.

### **Раздел 2. Простое моделирование (36 ч.)**

Тема 2.1. Добавление, клонирование объектов. Режимы объектный

и редактирования. Практическая работа «Молекула воды».

Теория: Лекция о возможностях программы Blender.

Практика: Работа в программе.

Тема 2.2. Экструдирование (выдавливание) в Blender. Сглаживание объектов в Blender. Практическая работа «Капля воды».

Теория: Лекция о возможностях программы Blender.

Практика: Работа в программе.

Тема 2.3. Экструдирование (выдавливание) в Blender.

Практическая работа «Башня замка».

Теория: Лекция о возможностях программы Blender.

Практика: Работа в программе.

Тема 2.4. Подразделение (subdivide) в Blender.

Практическая работа «Стены замка».

Теория: Лекция о возможностях программы Blender.

Практика: Работа в программе.

Тема 2.5. Инструмент Spin (вращение). Практическая работа «Создание вазы».

Теория: Лекция о возможностях программы Blender.

Практика: Работа в программе.

Тема 2.6. Модификаторы в Blender. Логические операции Boolean.

Практическая работа «Пуговица».

Теория: Лекция о возможностях программы Blender.

Практика: Работа в программе.

Тема 2.7. Базовые приемы работы с текстом в Blender.

Практическая работа «Брелок».

Теория: Лекция о возможностях программы Blender.

Практика: Работа в программе.

Тема 2.8. Модификаторы в Blender. Mirror – зеркальное отображение.

Практическая работа «Гантели».

Теория: Лекция о возможностях программы Blender.

Практика: Работа в программе.

Тема 2.9. Добавление материала. Свойства материала, текстуры в Blender.

# **5. Учебно-тематический план модуля «Основы моделирования сложных фигур»**

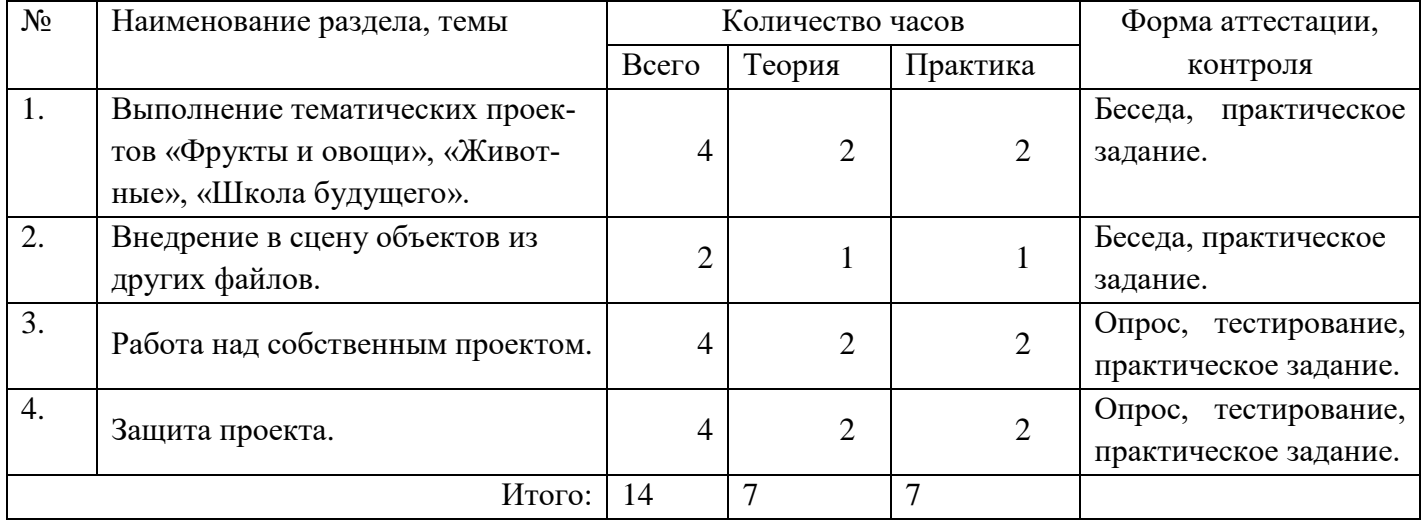

# **Содержание тем модуля «Основы моделирования сложных фигур»**

Тема 1. Выполнение тематических проектов «Фрукты и овощи», «Животные», «Школа будущего». Теория: Лекция по управлению элементами через меню программы. Построение сложных геометрических фигур, орнаментов. Инструменты нарезки и удаления. Практика: Работа в программе. Тема 2. Внедрение в сцену объектов из других файлов. Теория: Лекция по клонированию и внедрение в сцену объектов из других файлов. Практика: Работа в программе. Тема 3. Работа над собственным проектом. Теория: Консультационная работа по проекту. Практика: Подготовка проекта, работа в программе. Тема 4. Защита проекта. Теория: Консультационная работа по проекту. Практика: Защита проекта, работа в программе.

### **6. Ресурсное обеспечение программы**

В образовательном процессе используются следующие методы обучения: наглядно-демонстрационный, словесный, метод практической работы, метод модульного обучения, метод проектов, частично-поисковый, игровой и др.

Занятия по программе проводятся на базе мини-технопарка «Квантум» с имеющимся необходимым оборудованием и программным обеспечением.

### **Методическое и дидактическое обеспечение:**

диагностический материал;

фото-, видео-каталоги учебных занятий, иллюстрации;

раздаточный материал (схемы, шаблоны) из приложения TinkerCad и Blender.

### **Список литературы:**

1. James Chronister – Blender Basics Учебное пособие 3-е издание Перевод: Юлия Корбут, Юрий Азовцев с.153

2. В. Большаков, А. Бочков «Основы 3D-моделирования. Изучаем работу в AutoCAD, КОМПАС-3D, SolidWorks, Inventor»

3. В. П. Большаков, В. Т. Тозик, А. В. Чагина «Инженерная и компьютерная графика»

4. Прахов А.А. Самоучитель Blender 2.7. - СПб.: БХВ-Петербугр, 2016. - 400 с.

5. Тимофеев С. 3ds Max 2018. БХВ–Петербург, 2018. – 512 с.

### **Интернет ресурсы:**

1. [http://programishka.ru](http://programishka.ru/)

- 2. <http://younglinux.info/book/export/html/72>
- 3. [http://blender-3d.ru](http://blender-3d.ru/)
- 4. http://b3d.mezon.ru/index.php/Blender Basics 4-th edition
- 5. [http://infourok.ru/elektivniy-kurs-d-modelirovanie-i-vizualizaciya-](http://infourok.ru/elektivniy-kurs-d-modelirovanie-i-vizualizaciya-755338.html)

## [755338.html](http://infourok.ru/elektivniy-kurs-d-modelirovanie-i-vizualizaciya-755338.html)

- 6. Blender 3D [http://blender-3d.ru](http://blender-3d.ru/)
- 7. Blender Basics 4-rd edition -

[http://b3d.mezon.ru/index.php/Blender\\_Basics\\_4-th\\_edition](http://b3d.mezon.ru/index.php/Blender_Basics_4-th_edition)

8. Инфоурок ведущий образовательный портал России. Элективный курс «3D моделирование и визуализация» - [http://infourok.ru/elektivniy-kurs-d](http://infourok.ru/elektivniy-kurs-d-modelirovanie-i-vizualizaciya-755338.html)[modelirovanie-i-vizualizaciya-755338.html](http://infourok.ru/elektivniy-kurs-d-modelirovanie-i-vizualizaciya-755338.html)